## **Recipe for Success: Confidence Interval for a Paired T-test**

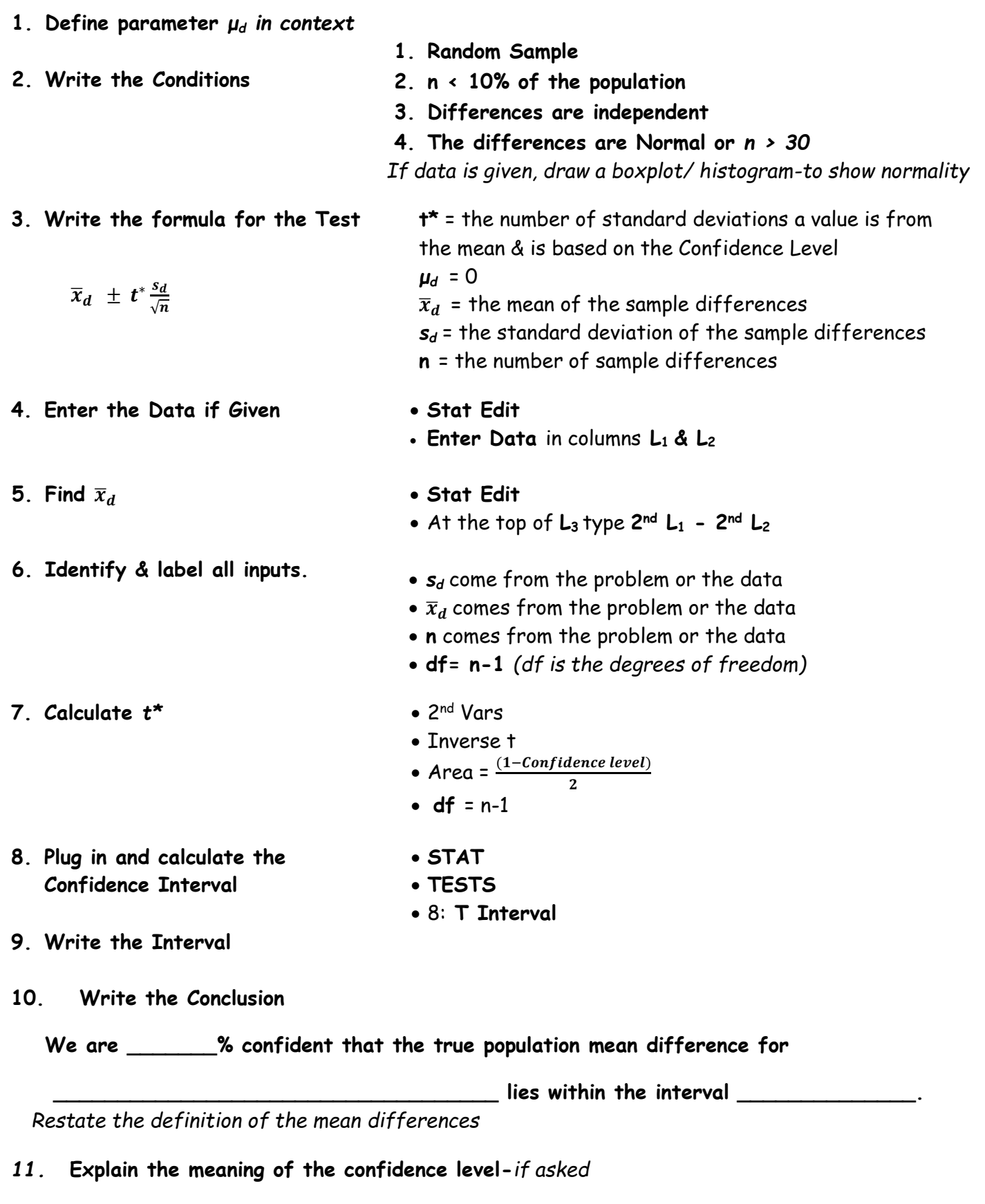

**In repeated sampling we expect this method to capture the true population mean difference** 

## **Recipe for Success: Hypothesis Test for a Paired T-test**

**1. Write your Hypothesis**

• Null  $H_0: \mu_d = 0$ 

- Alternative H<sub>A</sub>:  $\mu_d$  ≠ or < or > 0
- **2. Define parameter** *μ<sup>d</sup> in context* **& write the conditions**
- **1. Random Sample**
- **2. n < 10% of the population**
- **3. Differences are independent**
- **4. The differences are Normal or** *n > 30*

*If data is given, draw a boxplot or histogram-to show normality*

**3. Write the Equation**

$$
t = \frac{\overline{x}_d - \mu_d}{\frac{S_d}{\sqrt{n}}}
$$

- **4. Enter Data** (if given) **Stat Edit**
- 5. Find  $\bar{x}_d$
- **6. List & Label all of input values n**,  $\overline{x}_d$ ,  $\overline{s}_d$ *μd* = 0 & **df= n-1**
- **7. Plug values into the equation**
- **8. Calculate the t and the p-value**  $\mu_d = 0$ **df= n-1**
- **t** = the number of standard deviations a value is from the mean  $\mu_d = 0$ 
	- $\bar{x}_d$  = the mean of the sample differences
	- *s<sup>d</sup>* = the standard deviation of the sample differences
	- **n** = the number of sample differences
	-
	- **Enter Data** in columns **L1 & L<sup>2</sup>**
	- At the top of **L<sup>3</sup>** type **2 nd L<sup>1</sup> - 2 nd L<sup>2</sup>**
	- **Stat Calc**
	- **1-Var Stats** press **Enter**
	- **List** type **2 nd L<sup>3</sup>**
	- Stat Tests
	- **2:**T-Test Enter
	- Highlight **Data** if data is used otherwise highlight **STATS**
	- *sd* come from the problem or the data
	- $\bar{x}_d$  comes from the problem or the data
	- **n** comes from the problem or the data
	- Choose ≠ or < or > (look for key words)
- **9. State the Decision** The p-value is\_\_\_\_
- - If the p-value is less than alpha, Reject the Null
	- If the p-value is greater than alpha, Fail to reject the Null

**10. Write the Conclusion**

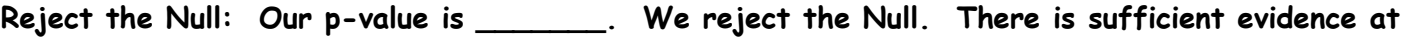

**alpha = \_\_\_\_\_\_ to suggest that the true population mean differences for** 

**\_\_\_\_\_\_\_\_\_\_\_\_\_\_\_\_\_\_\_\_\_\_\_\_\_\_\_\_\_\_\_\_\_\_\_\_is \_\_\_\_\_\_\_\_\_\_\_\_\_\_\_\_\_\_\_\_\_\_\_\_\_\_\_\_\_\_\_\_\_\_\_** *Restate the definition of the mean differences Restate HA* ≠ or < or > *mean differences*

**Fail to Reject the Null: Our p-value is \_\_\_\_. We Fail to reject the Null. There is not sufficient evidence at alpha = \_\_\_ to suggest that the true population mean difference for** 

**\_\_\_\_\_\_\_\_\_\_\_\_\_\_\_\_\_\_\_\_\_\_\_\_\_\_\_\_\_\_\_\_\_\_\_\_\_is \_\_\_\_\_\_\_\_\_\_\_\_\_\_\_\_\_\_\_\_\_\_\_\_\_\_\_\_\_\_\_\_\_**